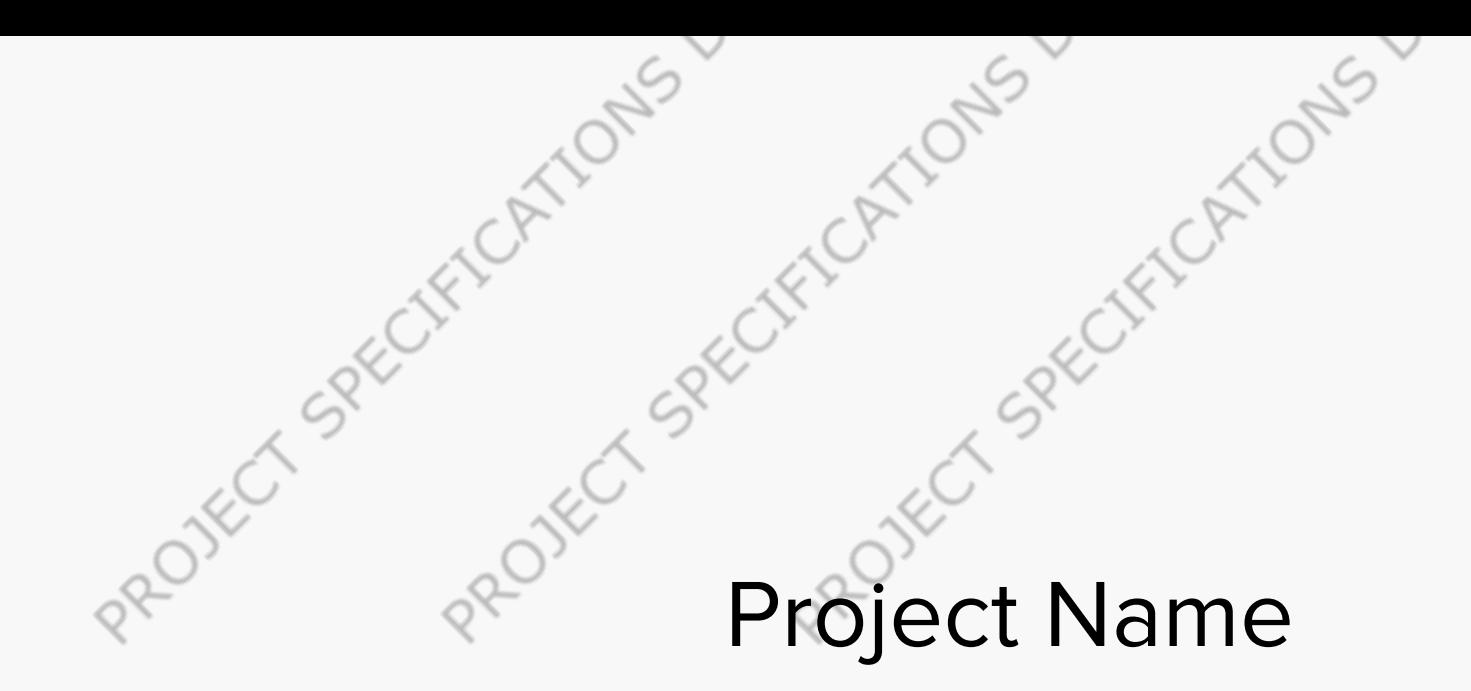

Project specifications document Nikolaevskiy Sergiy

Cument Ethangele

#### **Stakeholders**

Mildred Williams - Product Owner Nikolaevskiy Sergiy - Project Manager Gvozdetskiy Sergey - Account Manager Nikolaevskiy Sergiy - Requirements Analyst

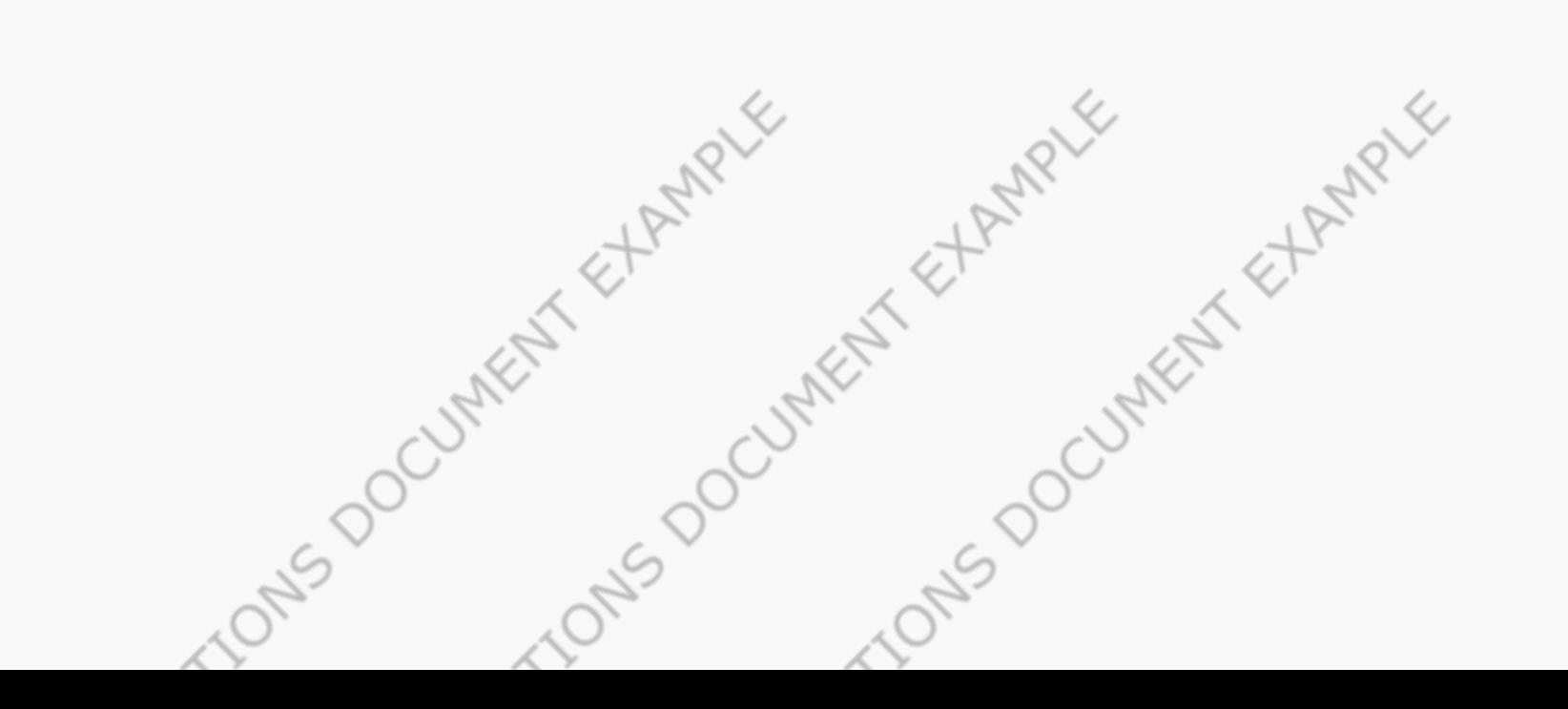

### Project Description

ProjectName is a service marketplace application to help people move from point A to point B.

#### **Glossary**

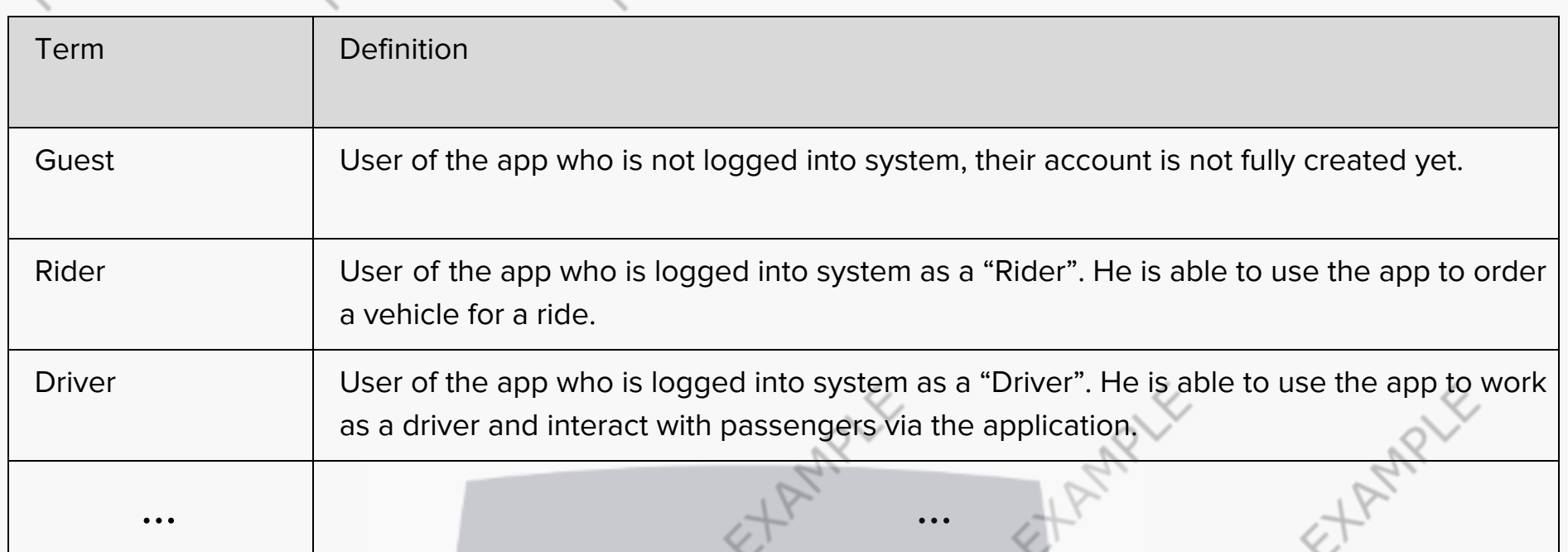

#### Requirements

Functional Requirements

- 1. Offline mode is not supported for website. User can not use website if there is no internet connection
- 2. Mobile App should have some function in an offline situation, see details below (in the User Stories).

#### Non Functional Requirements

- 1. Localization: English, Arabic, Italian. The default language is English.
- 2. Mobile app must support portrait mode only;
- 3. Application uses only standard animations: transitions between screens, progress bars, etc.
	- 4. Application supports native fonts only

#### Technical Requirements

- 1. Cross-browser / platform support (latest versions of Firefox, Chrome PC, Safari only Mac; tablet and phone
- support);

TONS DOCUMENT ETAMPLE

- 2. Responsive design;
- 3. Mobile support (iOS, Android).
- 4. Supported Android versions: 5.0 9.0.
- 5. Supported Android devices:
- 6. Supported iOS versions: 12.0 13.3
- 7. Supported iOS devices: iPhone 7, 7+, 8, 8+, X

Technology Stack

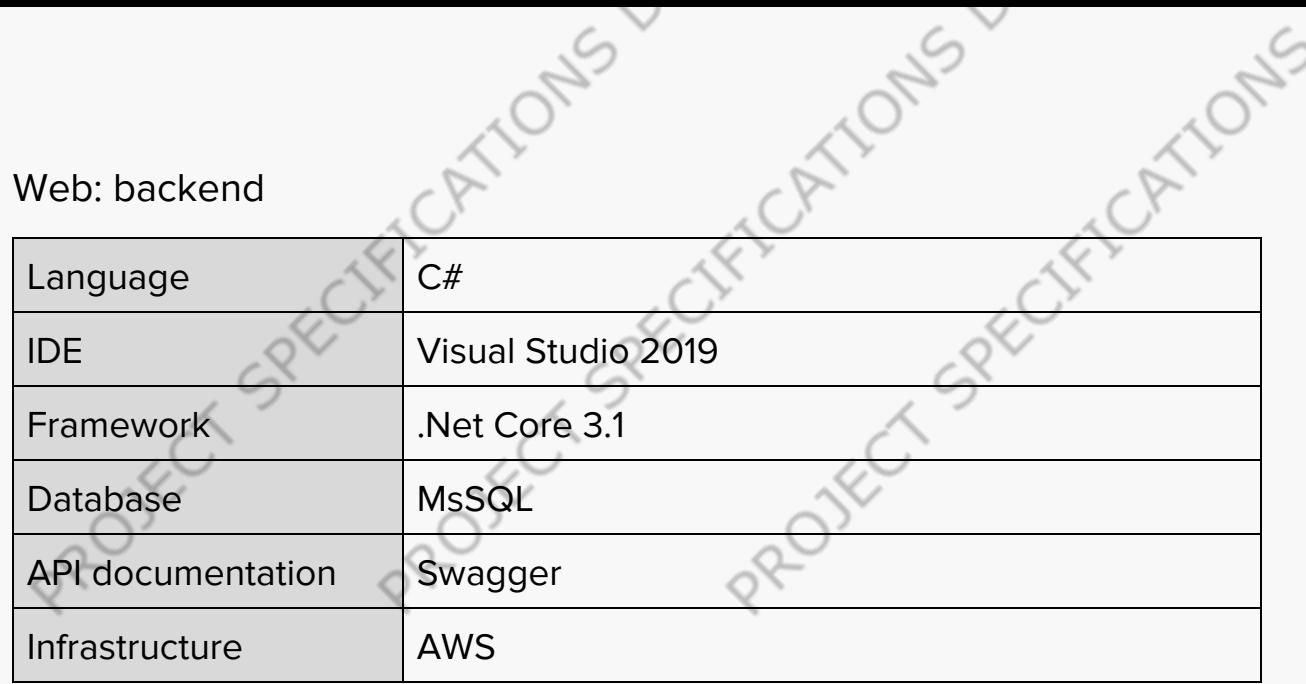

#### Web: frontend

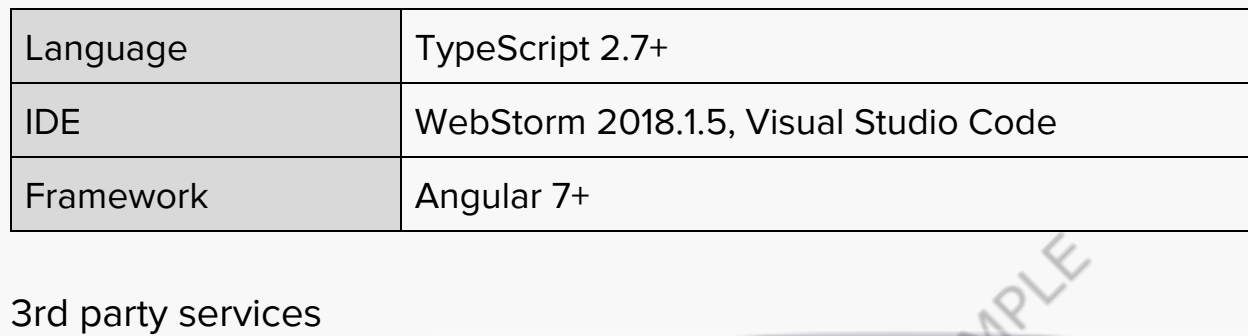

#### 3rd party services

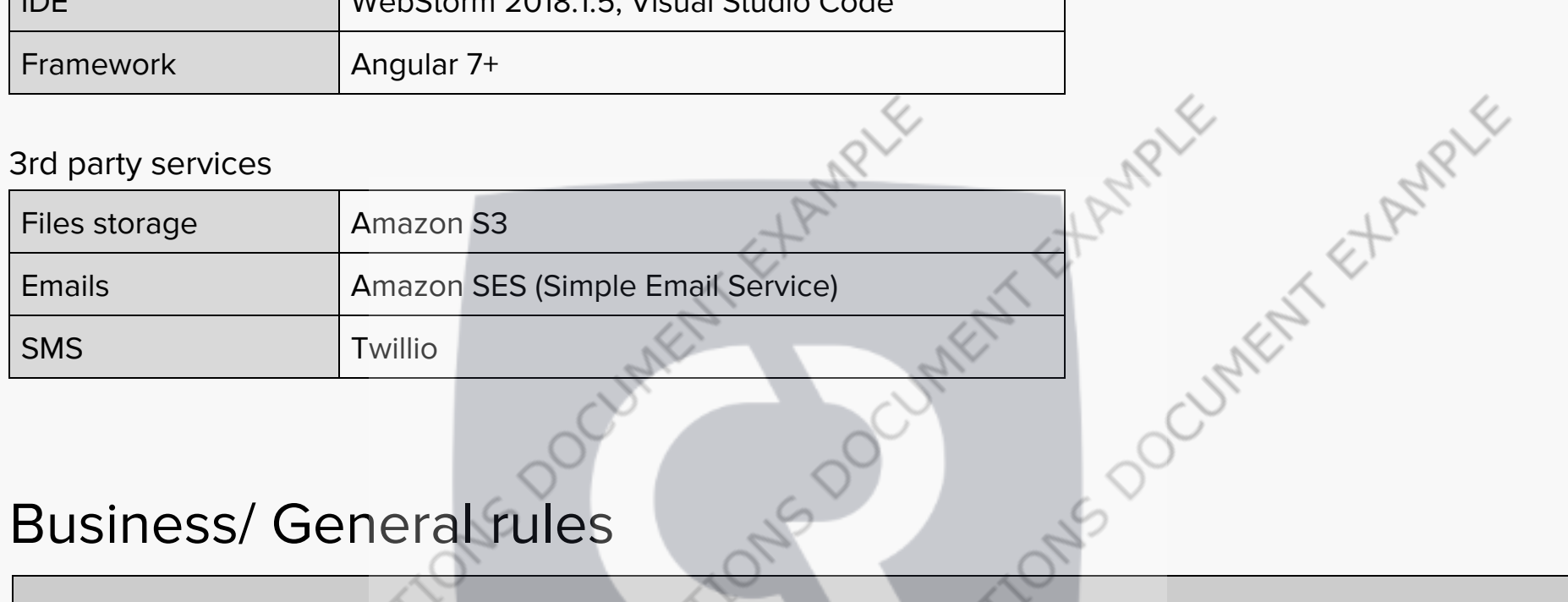

## Business/ General rules

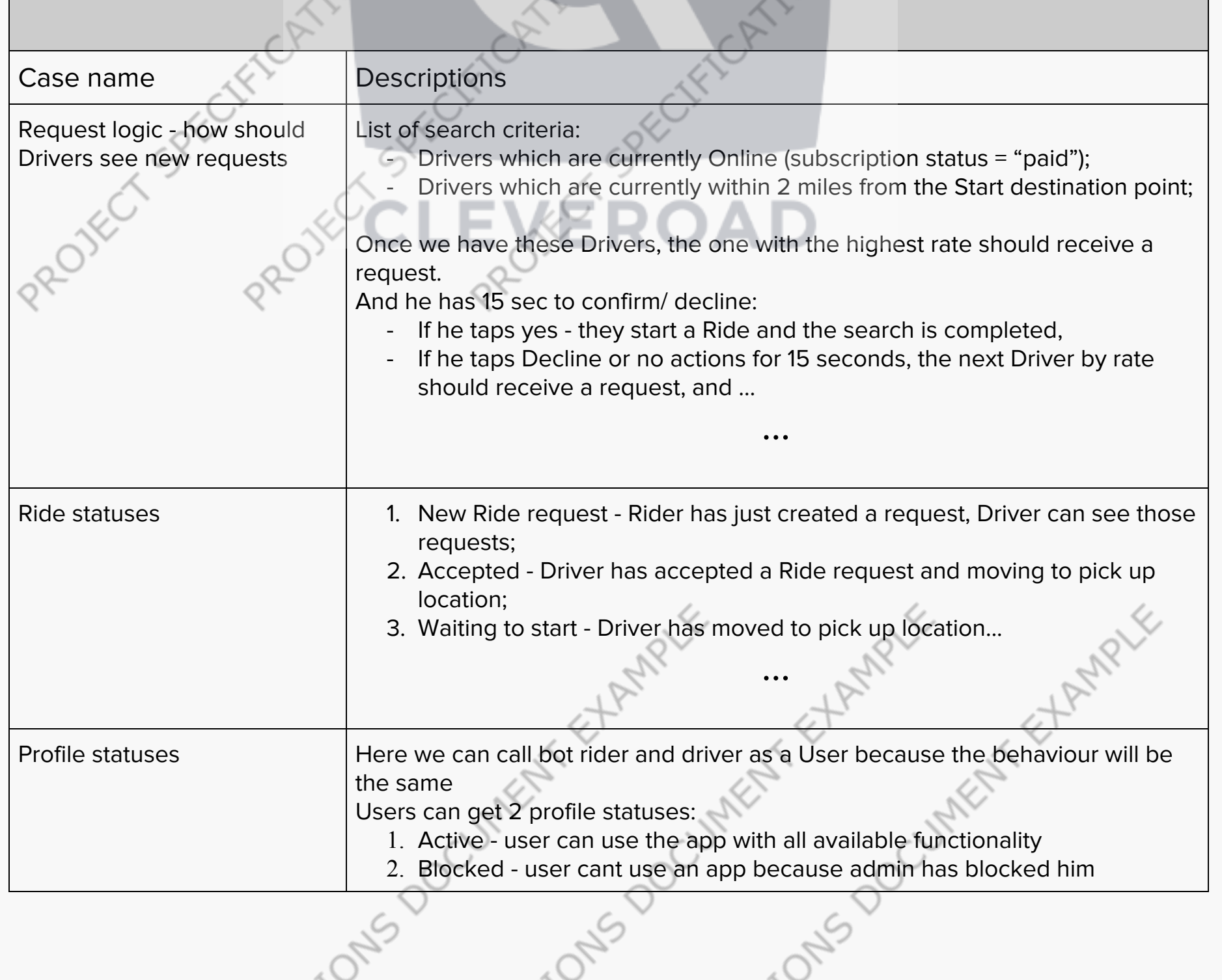

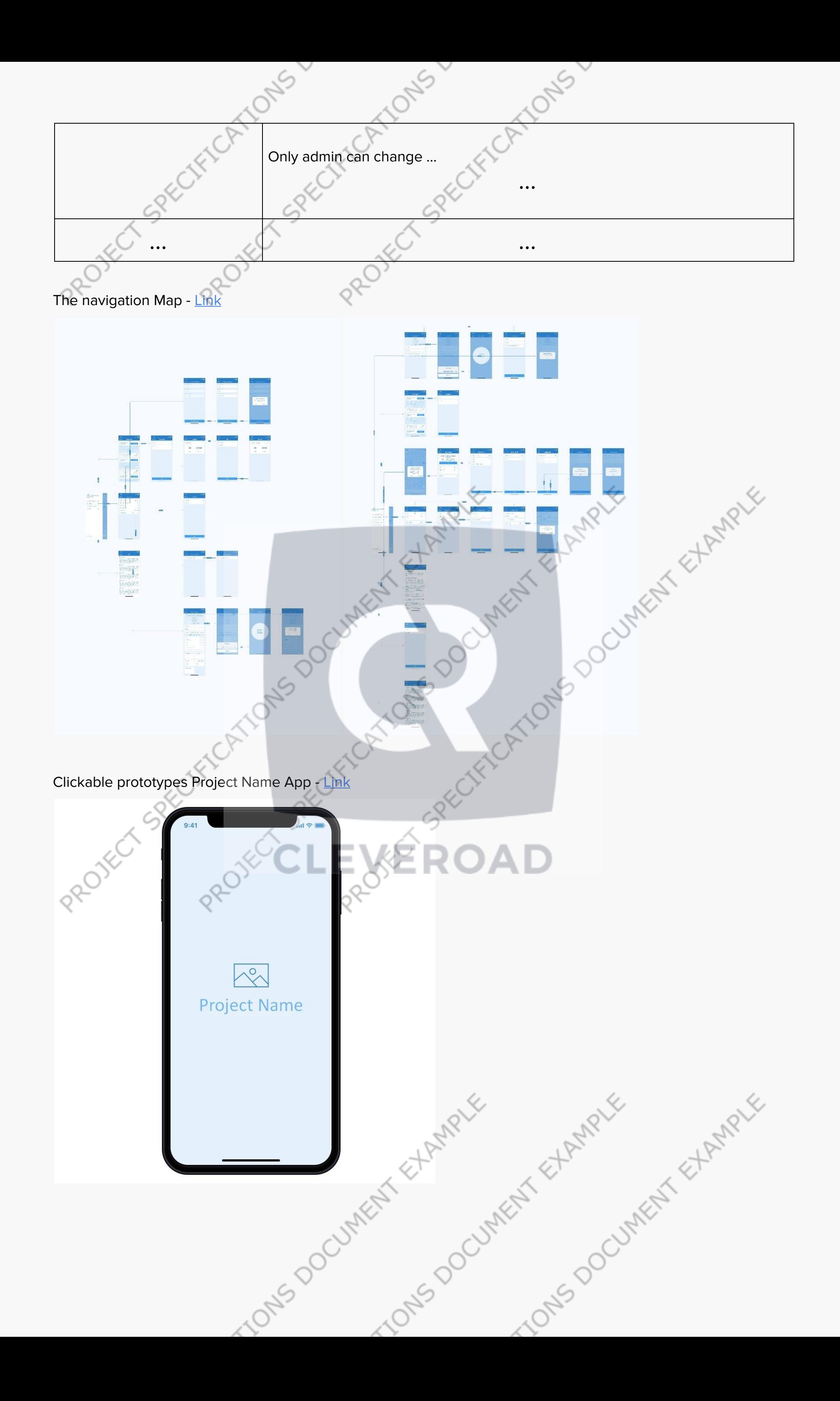

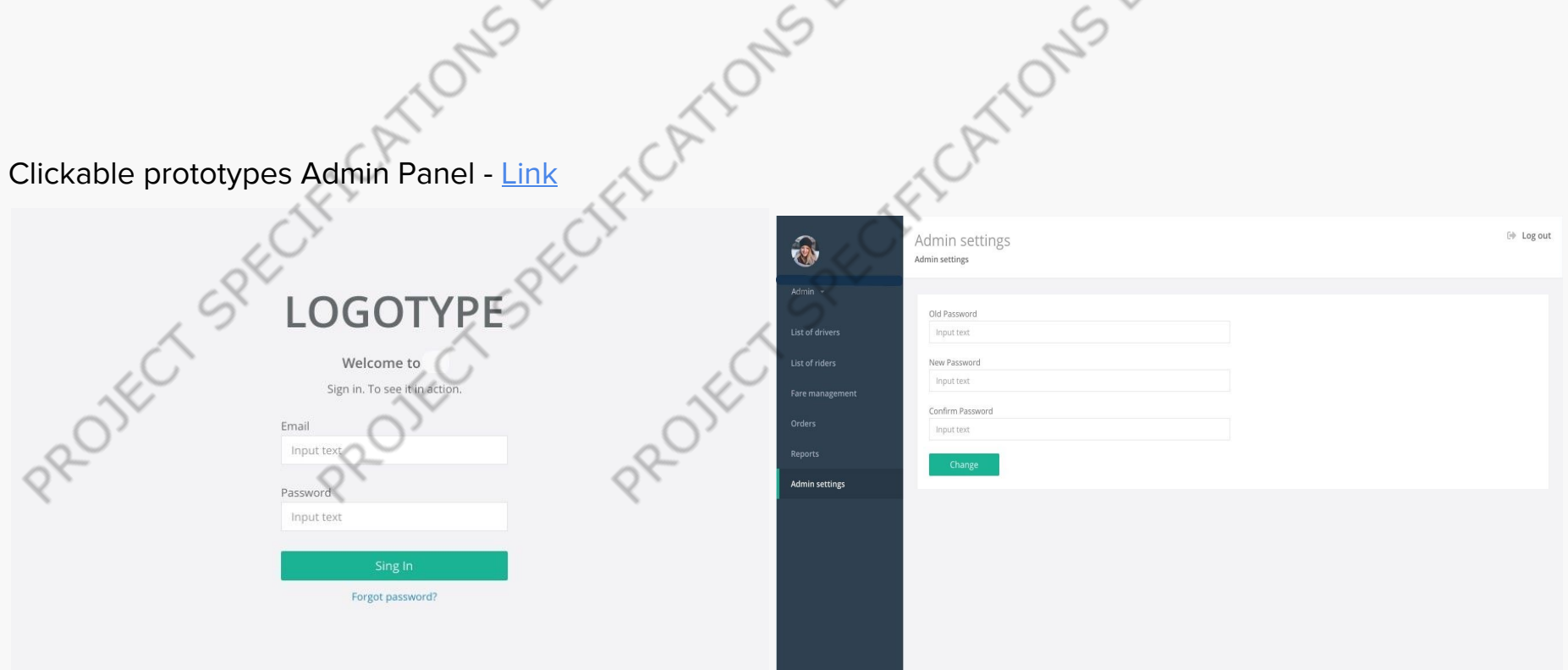

### User Stories

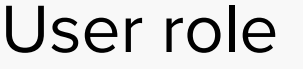

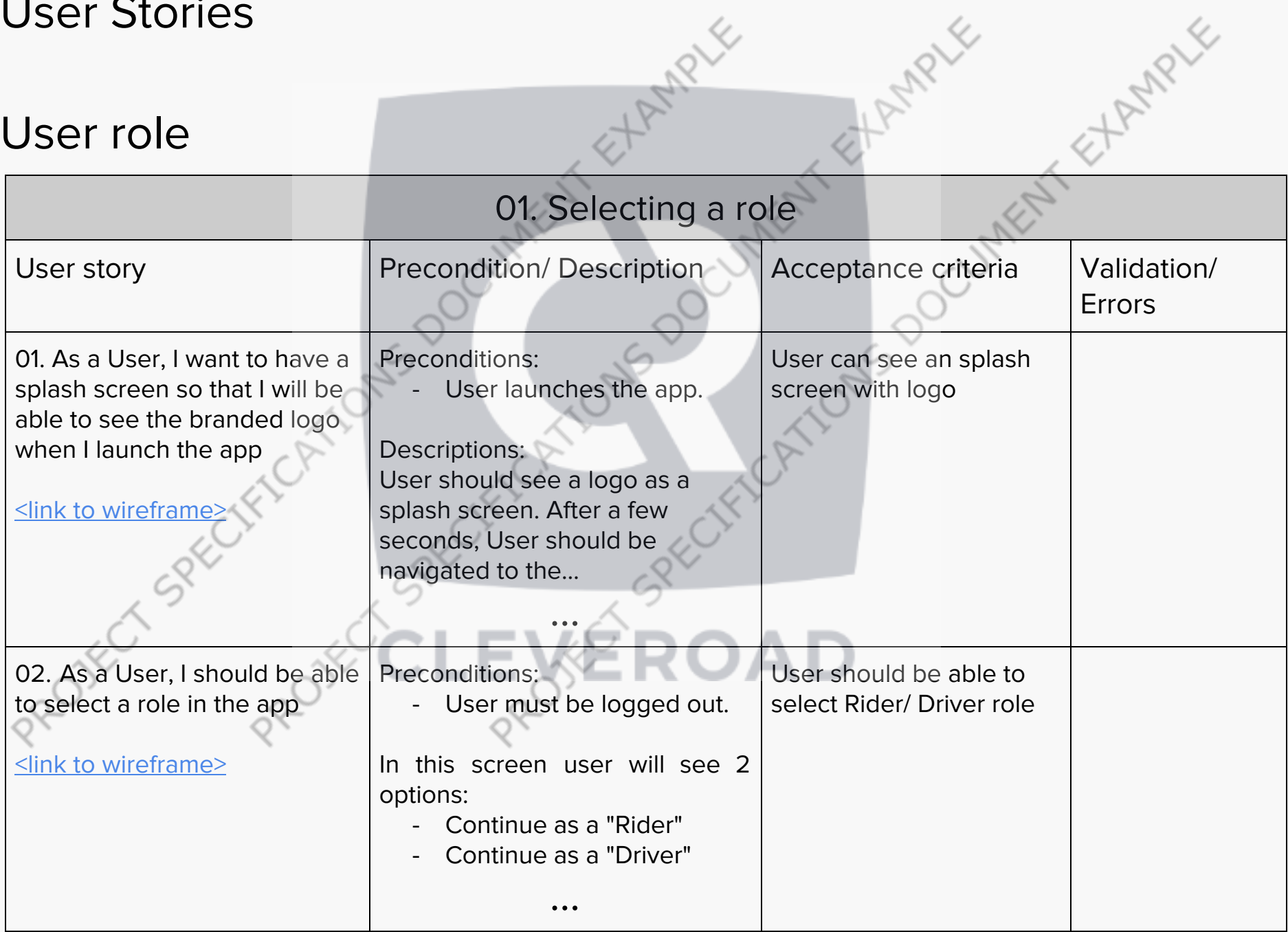

SHAMPLE

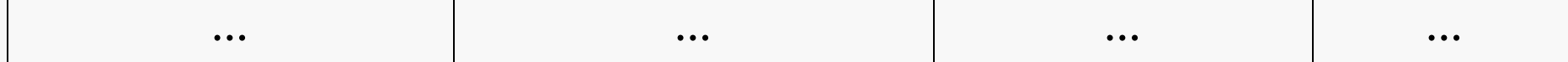

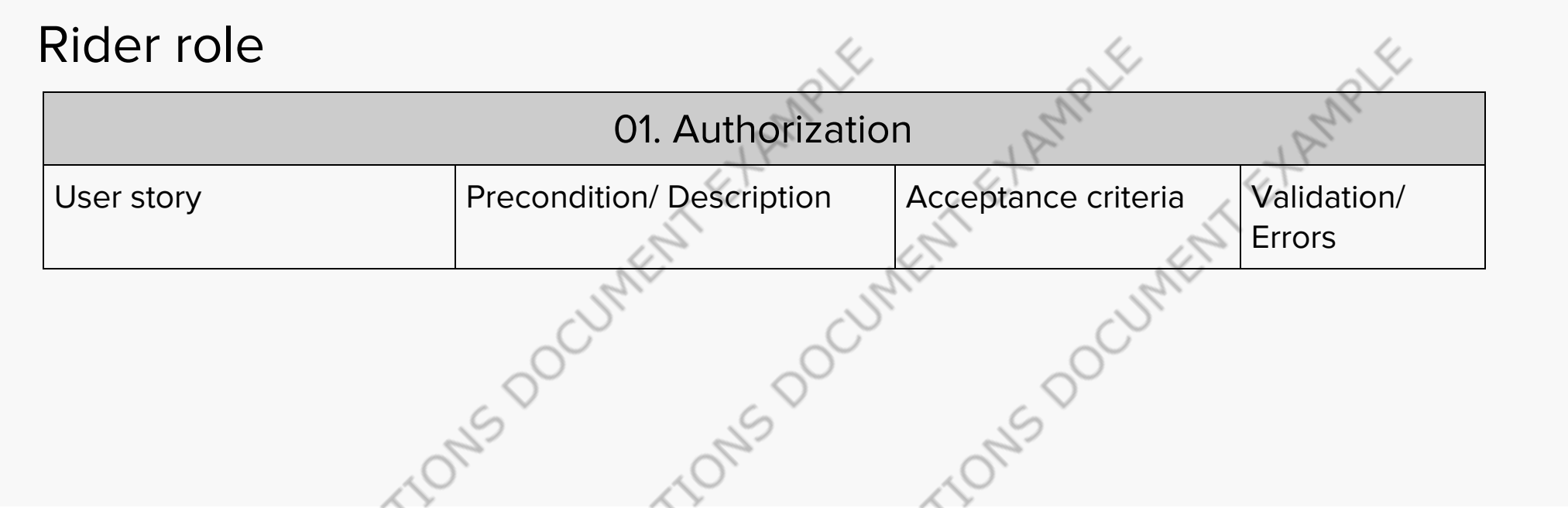

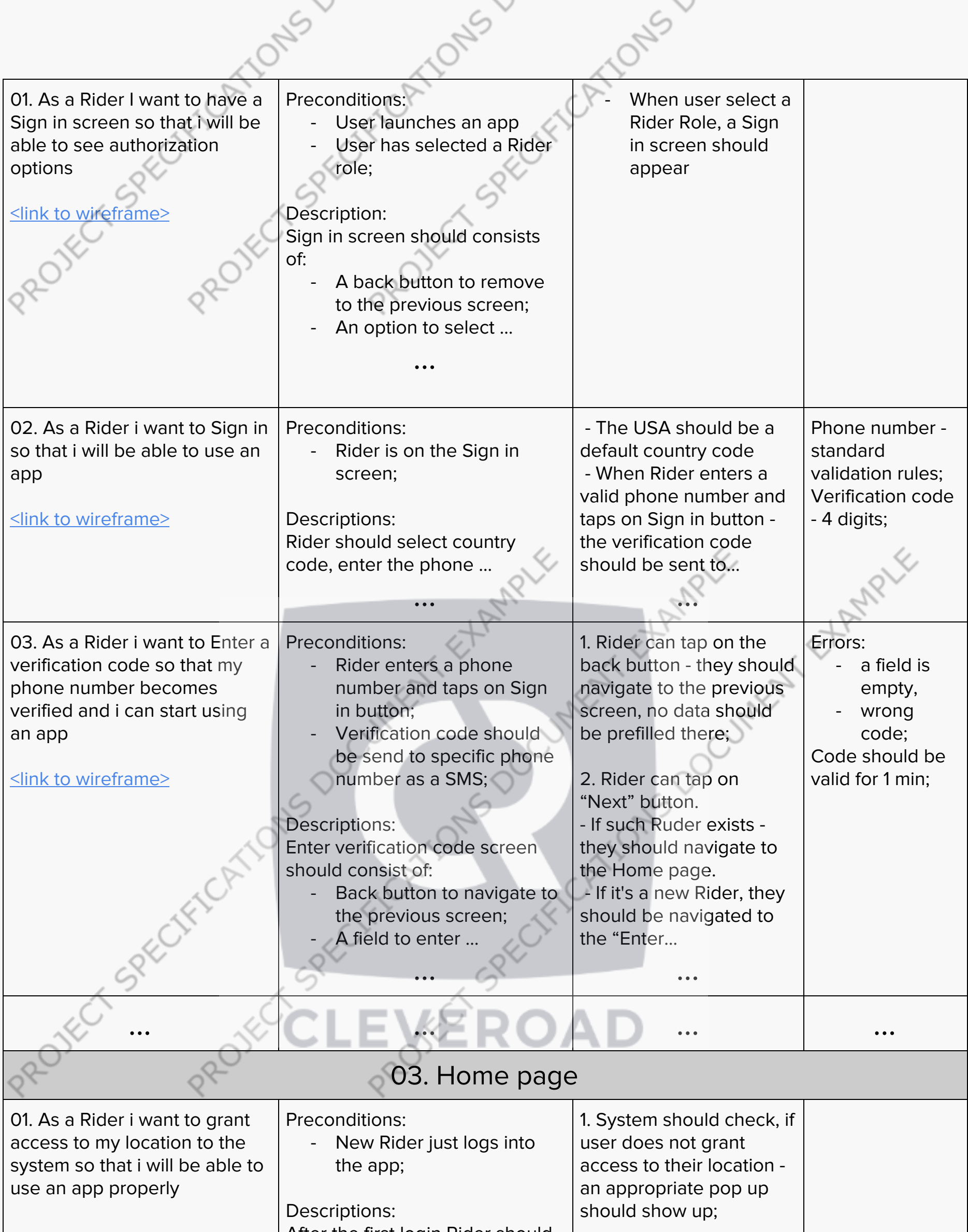

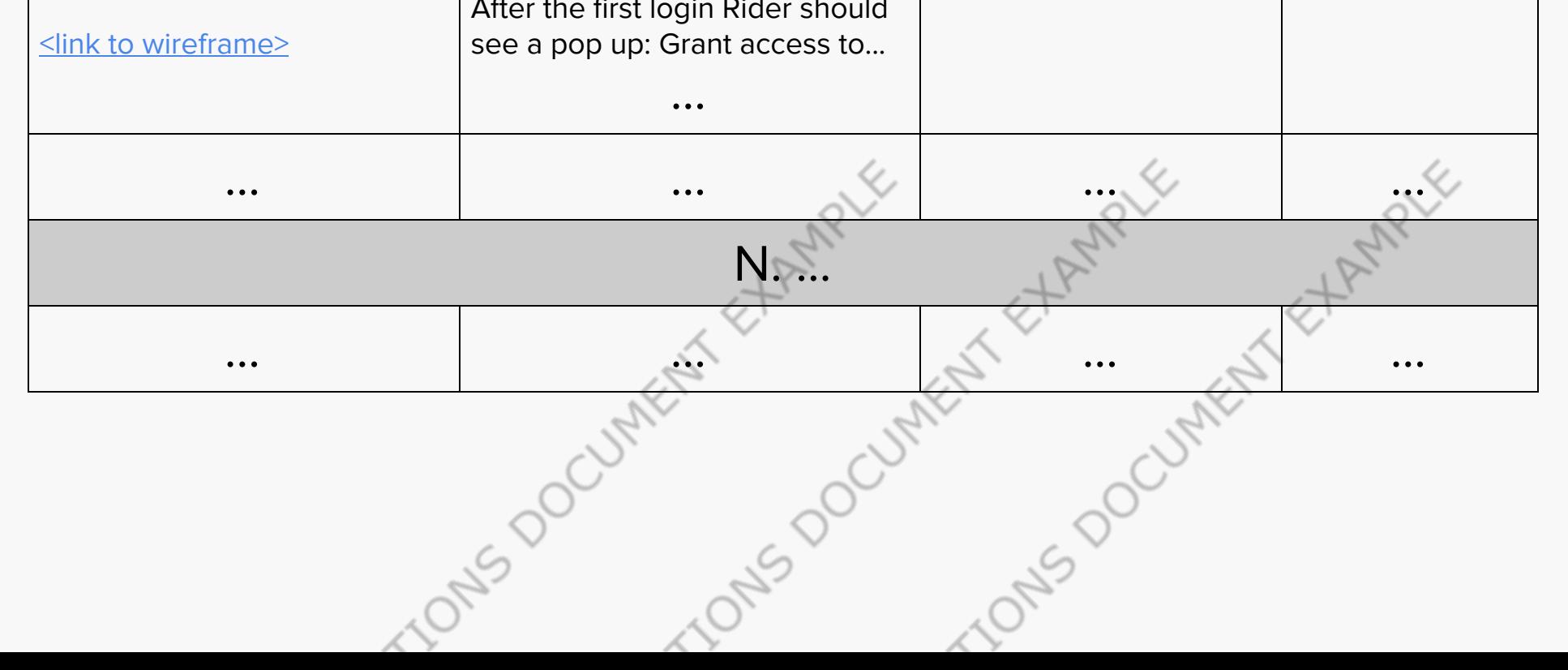

# Conto Global Validations

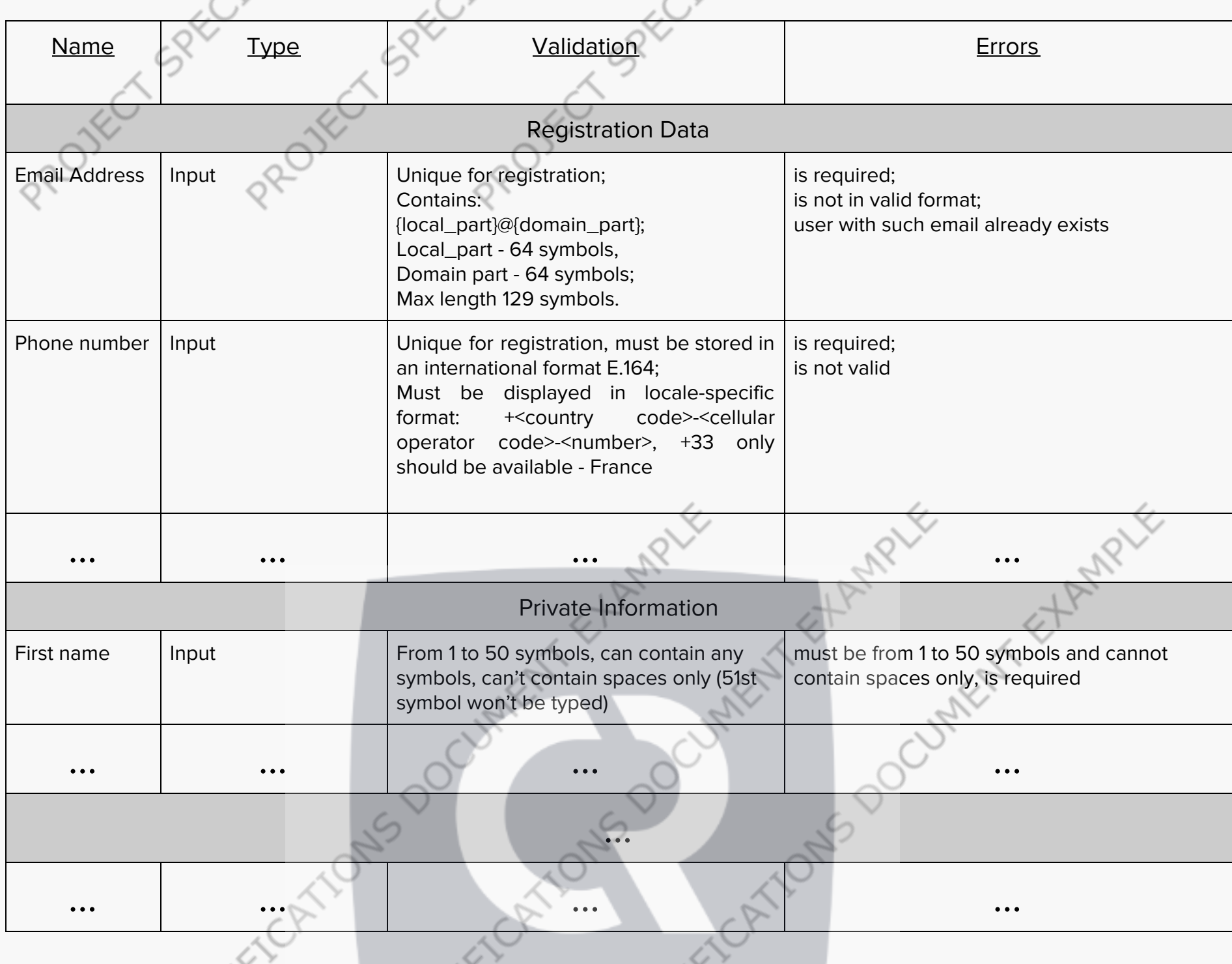

Fricktons - Fricktons

# Modification History

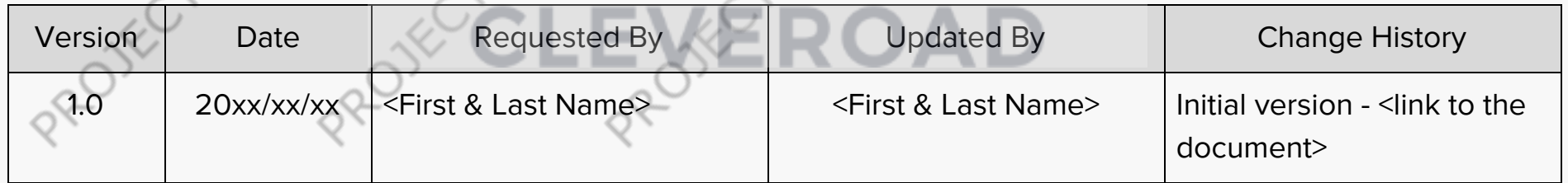

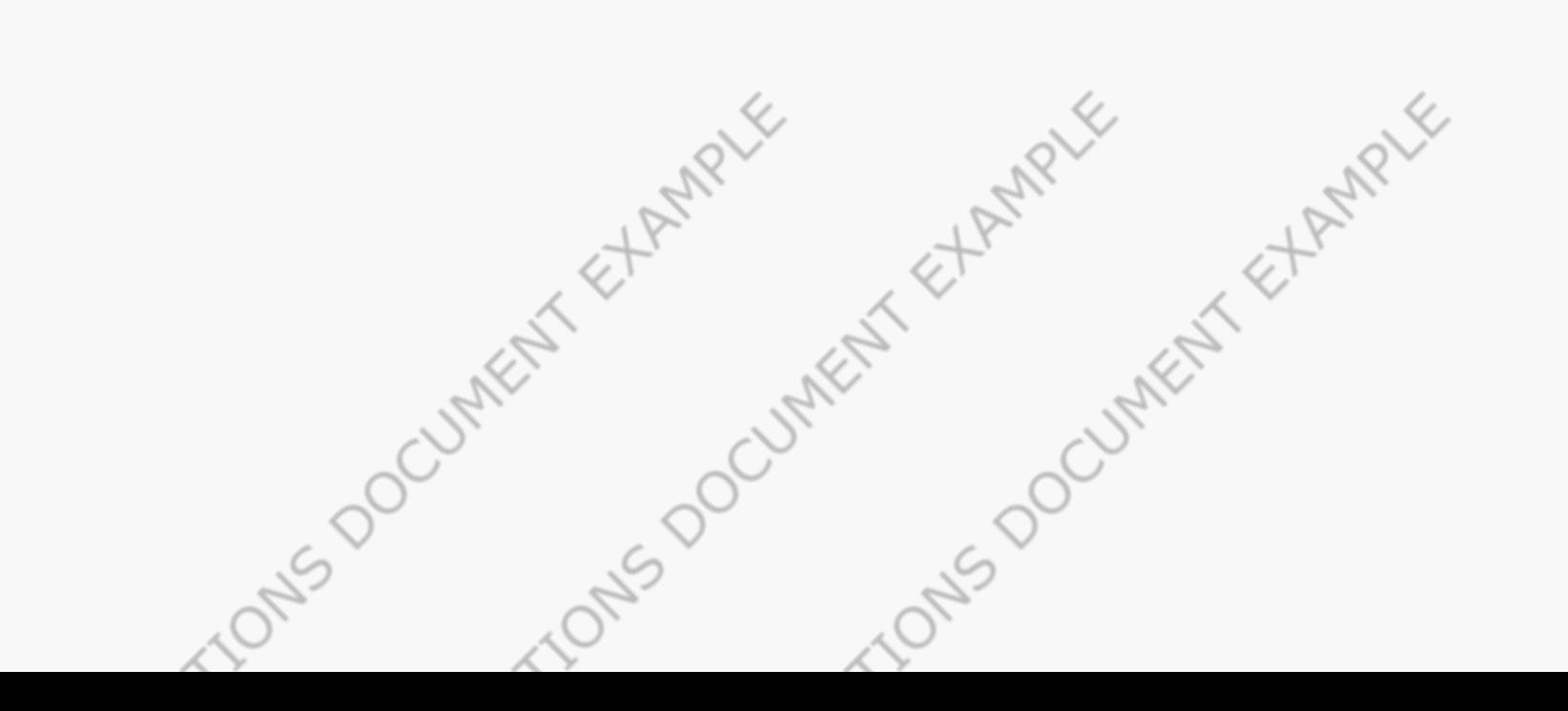